Федеральное агентство по образованию Новгородский государственный университет имени Ярослава Мудрого

Кафедра «Строительные конструкции»

**Д. В. Голосов Расчетно-графические работы по строительной механики** Методические указания для студентов направления 653500 "Строительство"

Задания оставлены <sup>в</sup> соответствии <sup>с</sup> учебной программой по дисциплине «Строительная механика» для направления «Строительство». Методические указания предназначены для выполнения расчетно-графических работ, предусмотренных рабочей программой по дисциплине. Работа подготовлена на кафедре «Строительные конструкции».

Предназначены для студентов заочной формы обучения специальностей 270102 "Промышленное <sup>и</sup> гражданское строительство".

> Рецензент: кандидат технических наук, заведующий кафедрой «Строительные конструкции» НовГУ А.С. Вареник

> > © Новгородский государственный университет, 2006

Великий Новгород 2006

### **СОДЕРЖАНИЕ**

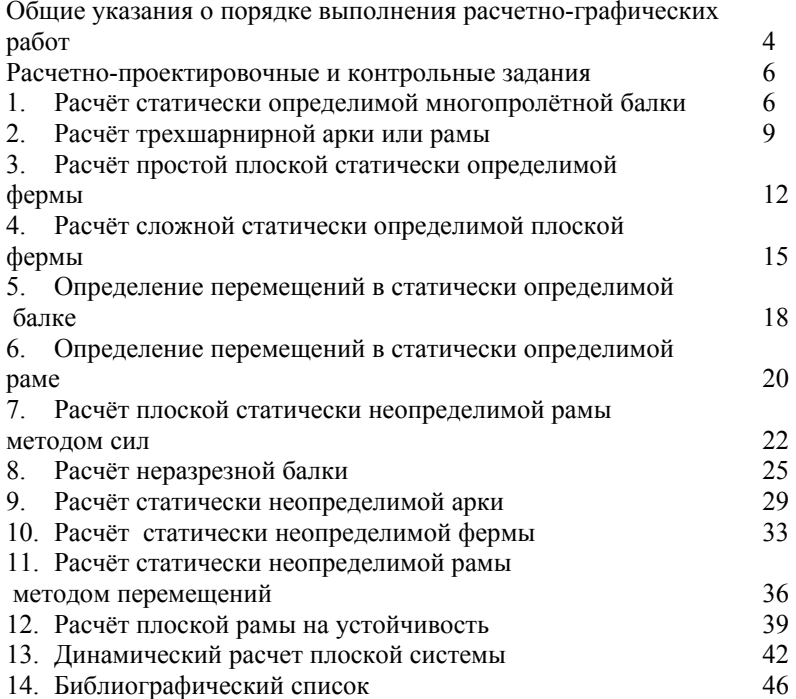

# **ОБЩИЕ УКАЗАНИЯ О ПОРЯДКЕ ВЫПОЛНЕНИЯ РАСЧЕТНО-ГРАФИЧЕСКИХ РАБОТ**

Исходные данные для решения задач выбираются студентом из таблиц вариантов <sup>в</sup> соответствии <sup>с</sup> его личным учебным шифром (номером зачётной книжки). Шифром считаются три последних цифры, например, если номер зачётной книжки ПГС-74-1236, то учебным шифром будет – 236. Если номер зачётной книжки двухзначный, например: ГСХ-73-32, то следует 32 записать дважды (3232) <sup>и</sup> взять три последние цифры (232). Каждая таблица вариантов разделена на три части. Для получения исходных данных надо выписать из таблицы три строки: одну, отвечающую первой цифре шифра, вторую, отвечающую второй (средней) цифре, <sup>и</sup> третью, отвечающую последней – третьей цифре шифра.

Работы, выполненные не по шифру <sup>и</sup> не <sup>в</sup> соответствии <sup>с</sup> таблицами, не зачитываются и возвращаются без рассмотрения.

Прежде чем приступить <sup>к</sup> выполнению какой либо контрольной работы, необходимо изучить соответствующий раздел курса <sup>и</sup> разобрать рекомендованные задачи. В противном случае при выполнении контрольных работ могут возникнуть большие затруднения.

Несамостоятельность выполнения контрольных работ ограничивает возможности преподавателя-рецензента вовремя заметить недочёты <sup>в</sup> подготовке студента, <sup>в</sup> результате чего студент не приобретает необходимых знаний <sup>и</sup> навыков <sup>в</sup> решении задач <sup>и</sup> оказывается неподготовленным <sup>к</sup> экзамену.

Поэтому, если студент несамостоятельно выполнил задания, преподаватель имеет право не допустить его <sup>к</sup> экзамену.

Контрольные работы рекомендуется представлять на рецензию сразу после их выполнения по одной, <sup>с</sup> тем, чтобы замечания рецензента могли быть учтены при выполнении <sup>и</sup> оформлении следующей контрольной работы.

Каждая контрольная работа должна выполняться на одной стороне листа формата А4 (210х297мм), <sup>с</sup> размещением на нём всех вех чертежей <sup>и</sup> необходимых расчётов.

Размещение чертежей <sup>и</sup> расчётов на одном листе значительно облегчает выполнение работы, так как позволяет избежать многих ошибок, связанных <sup>с</sup> тем, что при решении задач все числовые величины берутся из чертежей. Для более удачного размещения чертежей <sup>и</sup> расчётов рекомендуется использовать масштаб от 1:200 до 1:100 (<sup>в</sup> зависимости от общих размеров схемы).

Перед решением каждой задачи необходимо вычертить заданную схему <sup>и</sup> указать на ней все размеры <sup>и</sup> нагрузки числах. Решение задачи должно сопровождаться краткими последовательными пояснениями чёткими схемами со всеми размерами. Надо помнить, что язык техники-формулы <sup>и</sup> чертежи. На эпюрах <sup>и</sup> линиях влияния должны быть проставлены значения всех характер-

4

ных ординат <sup>и</sup> размерности.

Получив после рецензирования (очного или заочного) контрольную работу, студент обязан выполнить все указания преподавателя (исправления <sup>и</sup> дополнения), даже если работа зачтена. В случае незачёта работы, необходимо внести требуемые исправления на том же листе (если позволяет место) или на отдельном <sup>и</sup> представить всю работу на повторное рецензирование. Нельзя стирать или заклеивать отмеченные преподавателем ошибки.

### **РАСЧЕТНО-ГРАФИЧЕСКИЕ РАБОТЫ**

#### **1. Расчёт статически определимой многопролётной балки**

Для балки, выбранной согласно шифру (рис. 1) <sup>с</sup> размерами <sup>и</sup> нагрузкой, указанными таблице №1. требуется:

- 1. Построить эпюры M, Q, аналитически;
- 2. Построить линии влияния М <sup>и</sup> Q для заданного сечения <sup>и</sup> линию влияния одной опорной реакции (по выбору студента) - Ri.
- 3. По линиям влияния подсчитать значения M, Q, и R<sub>i</sub> от заданной нагрузки.

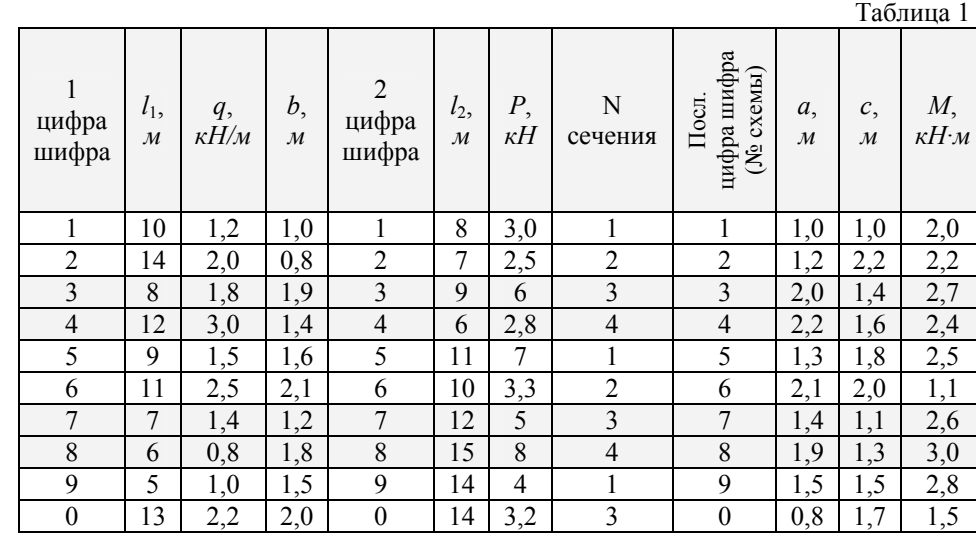

### **1.1 Методические указания**

Решению задачи должно предшествовать изучение введения <sup>и</sup> первой темы программы, <sup>а</sup> также повторение правил построения <sup>и</sup> проверки эпюр M и Q из курса сопротивления материалов.

Для построения эпюр M и Q удобнее пользоваться схемой взаимодействия («поэтажной» схемой), которую следует расположить непосредственно под схемой заданной балки. При построении «поэтажной» схемы нужно вначале выделить основные балки, что легче делается, если мысленно удалить шарниры, соединяющие балки между собой. Те балки, которые окажутся способными самостоятельно нести нагрузку (защемленные или имеющие две наземные опоры) будут основными. Второстепенные балки имеют только одну наземную опору или не имеют их вовсе. Недостающими опорами для них служат соединительные шарниры.

После построения «поэтажной» схемы заданную балку можно рассматривать как ряд простых балок. Особенность задачи заключается <sup>в</sup> том, что для расчёта нижележащих балок необходимо знать силы взаимодействия <sup>в</sup> шарнирах, являющихся опорными реакциями для вышележащих балок <sup>и</sup> нагрузкой для нижележащих. Для расчёта схемы каждой отдельной балки должны быть вычерчены отдельно, <sup>а</sup> эпюры M и Q можно строить на общей базе под «поэтажной» схемой.

Ординаты эпюры моментов откладываются со стороны растянутых волокон (положительные вниз от оси). Знаков на эпюрах моментов обычно не ставят, но обязательно надо проставить значения характерных ординат <sup>с</sup> указанием размерности. При построении эпюры поперечных сил положительные ординаты откладываются вверх <sup>и</sup> на эпюрах обязательно проставляются знаки.

Для построения линий влияния следует вычертить ещё раз «поэтажную» схему, но уже без нагрузки. Обычно линии влияния строится <sup>в</sup> два этапа. На первом этапе строится линия влияния искомого усилия <sup>в</sup> пределах той отдельной балки, <sup>к</sup> которой относится исследуемое сечение (или опора). На втором этапе добавляется продолжение линии влияния, обусловленное взаимодействием отдельных балок.

Все расчёты должны сопровождаться необходимыми расчётными формулами в общем <sup>и</sup> численном виде.

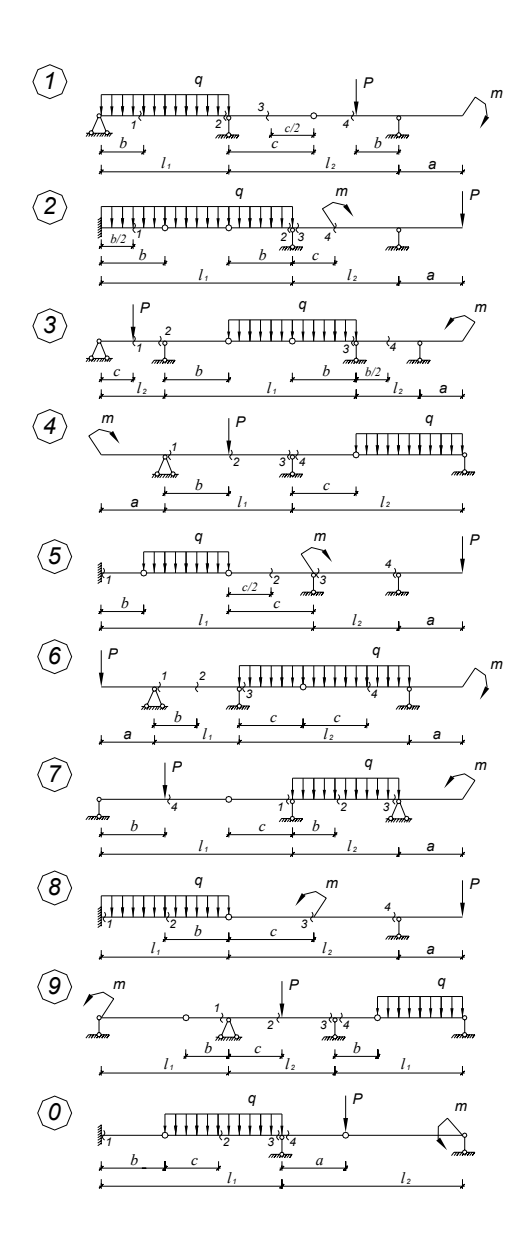

Рис.1.

8

## **2. Расчет трехшарнирной арки или рамы**

Для сплошной трехшарнирной арки или рамы (рис. 2) требуется:

- **1.** Определить аналитические моменты поперечные <sup>и</sup> нормальные силы <sup>в</sup> сечениях  $K_1$  и  $K_2$  от действия постоянной нагрузки;
- **2.**Построить линии влияния М, Q и N для сечения  $K_2$  и по ним найти значения М, Q и N от той же постоянной нагрузки.

Исходные данные согласно шифру, выбираются из табл. 2.

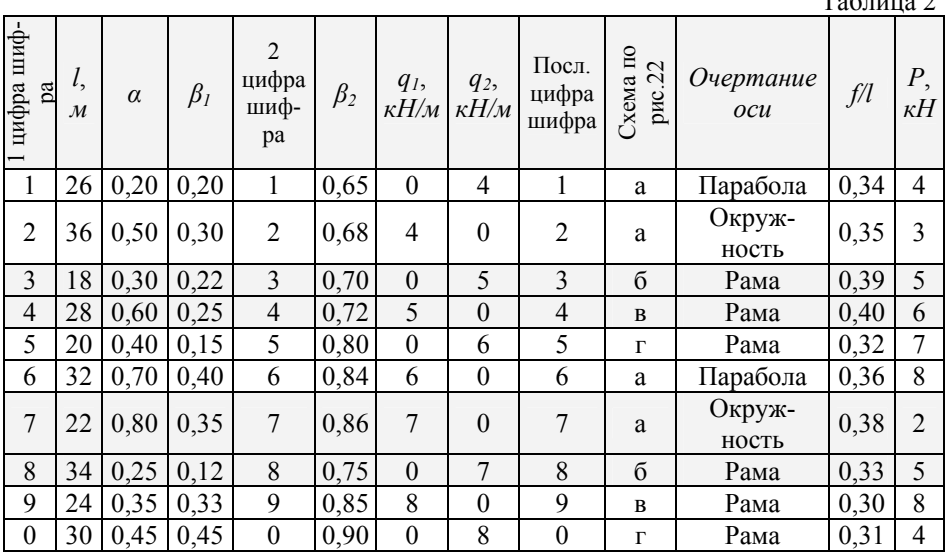

## **2.1 Методические указания**

Решению задач должно предшествовать изучение темы 4.

Схему арки нужно вычертить, определив по уравнению её оси достаточное число точек (не менее пяти, включая замковой шарнир С), <sup>и</sup> проведя через них плавную кривую. На схему надо нанести все размеры <sup>и</sup> нагрузку. Для точек  $K_1$  и  $K_2$  надо вычислить координаты и кроме того, значения синусов и косинусов углов наклона касательных.

Ординаты точек оси арки <sup>и</sup> углы наклона касательных определяются по следующим уравнениям:

<sup>а</sup>) при очертании оси по параболе  $y = \frac{4f}{l^2}x$   $(l-x);$   $tg\varphi = \frac{dy}{dx};$ 

б) при очертании оси по окружности

$$
y = \sqrt{R^2 - \left(\frac{l}{2} - x\right)^2 - R + f};
$$
  
rate  

$$
R = \frac{f}{2} + \frac{l^2}{8f}; \quad \sin \varphi = \frac{l - 2x}{2R}; \quad \cos = \frac{y + R - f}{R};
$$

Для трёхшарнирных рам ординаты <sup>и</sup> необходимые углы наклона определяются непосредственно из чертежа. Следует только помнить, что для правой половины рамы (<sup>и</sup> арки) угол наклона касательной отрицателен. Вычисление значений опорных реакций, моментов, поперечных <sup>и</sup> продольных сил <sup>в</sup> заданных точках надо сопровождать необходимыми формулами.

Для построения линий влияния внутренних усилий надо сначала построить линию влияния распора <sup>и</sup> подсчитать значение её характерной ординаты. На всех линиях влияния должны быть проставлены значения ординат <sup>в</sup> характерных точках, определение которых должно быть приведено <sup>в</sup> расчёте. Линии влияния надо строить под схемой арки (рамы).

 $T_{\alpha}$   $\epsilon$   $\alpha$ 

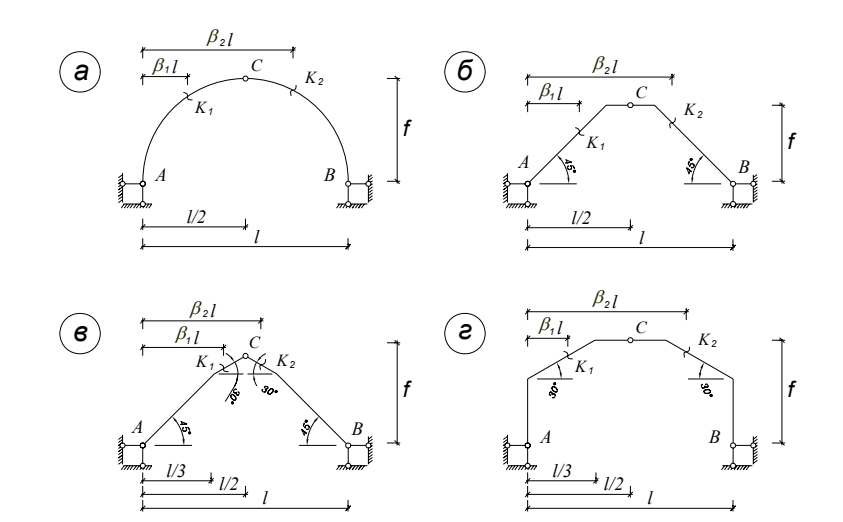

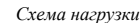

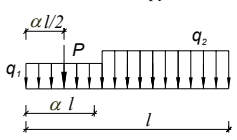

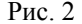

### **3. Расчёт простой плоской статически определимой фермы**

Для фермы (рис.3) <sup>с</sup> выбранными по шифру из табл.3 размерами и нагрузкой требуется:

- 1. Определить аналитически усилия <sup>в</sup> стержнях заданной панели, включая правую стойку (4 усилия);
- 2. Построить линии влияния усилий <sup>в</sup> тех же стержнях;
- 3. По линиям влияния подсчитать значения усилий от заданной нагрузки и сравнить их со значениями, полученными аналитически.

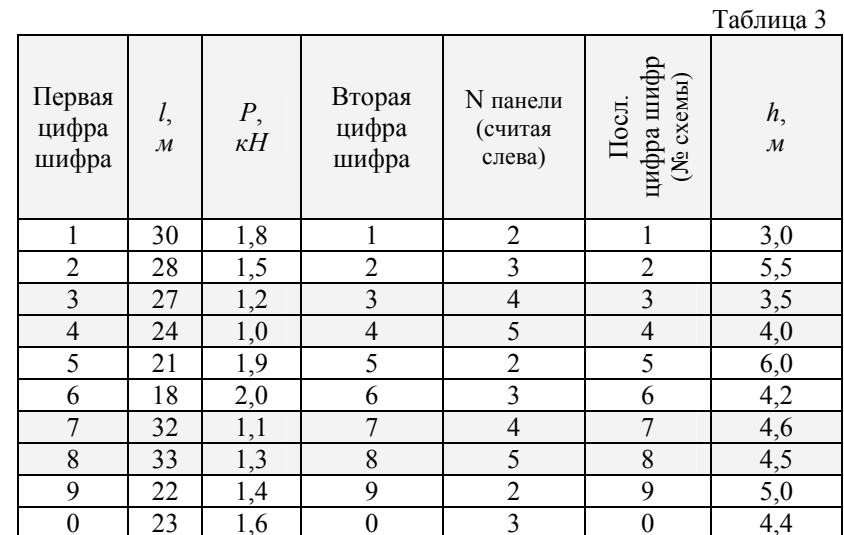

# **3.1 Методические указания**

Решению задач должно предшествовать изучение темы 3.

Усилие в каждом стержне следует определять непосредственно через нагрузку и опорные реакции, <sup>а</sup> не одно через другое, т.е. для каждого усилия надо найти свой способ из трёх известных (способ моментной точки, способ проекций, способ вырезания узлов). При определении усилий необходимо показывать используемые сечения, приводить соответствующие уравнения, <sup>а</sup> все величины, входящие <sup>в</sup> них, должны быть указаны на чертеже. Необходимые геометрические характеристики и размеры надо определять аналитически, <sup>а</sup> не брать по масштабу.

Построение линий влияния должно сопровождаться необходимыми расчёт-

ными формулами. Линии влияния строятся под схемой фермы, на них должны быть показаны числовые значения ординат под всеми узлами. Найденные значения усилий по линиям влияния надо сравнить <sup>с</sup> результатами аналитического определения.

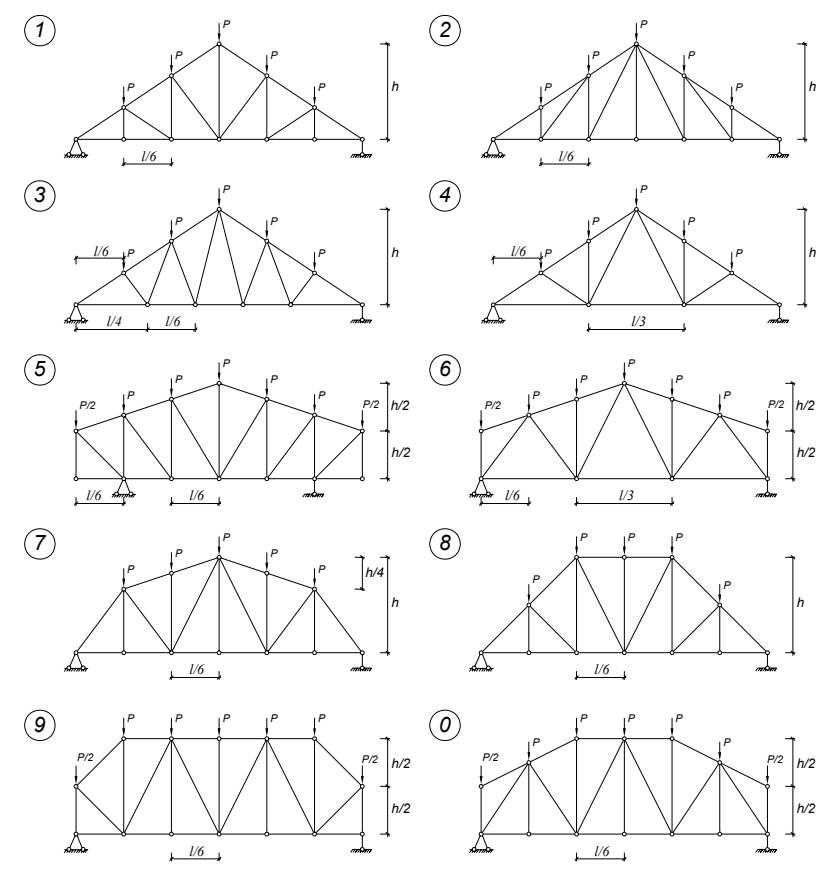

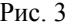

#### **4. Расчёт сложной статически определимой плоской фермы**

Для шпренгельной фермы (рис.4) <sup>с</sup> выбранными по шифру из табл.4 размерами <sup>и</sup> нагрузкой требуется:

- 1. Определить аналитически усилия во всех стержнях заданной панели от постоянной нагрузки;
- 2. Построить линии влияния усилий <sup>в</sup> тех же стержнях;
- 3. Установить наиболее опасное положение временной нагрузки для каждого стержня отдельно <sup>и</sup> найти величины максимальных <sup>и</sup> минимальных усилий;
- 4. Определить максимальные <sup>и</sup> минимальные значения расчётных усилий во всех стержнях заданной панели (<sup>с</sup> учётом постоянной нагрузки).
- 5. Определить графически построив диаграмму Максвелла-Кремоны усилия во всех стержнях заданной панели.

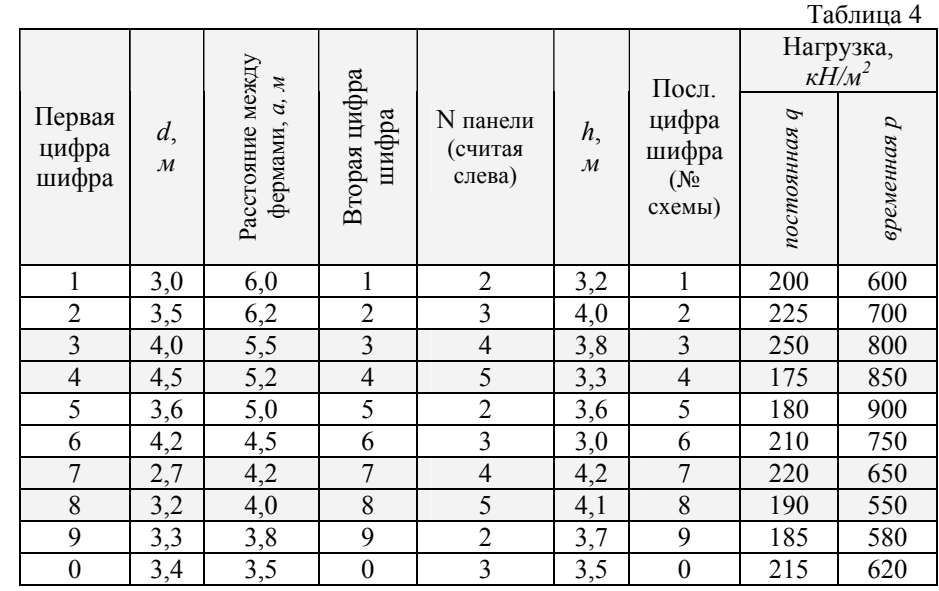

# **4.1 Методические указания**

Решению задач должно предшествовать изучение темы 3. Постоянная и временная нагрузки для ферм 5, 6, 7, 8 и 9 (см. схемы) приложены <sup>в</sup> узлах нижнего пояса, <sup>а</sup> для остальных ферм, указанных на рисунке – <sup>в</sup>

узлах верхнего пояса.

Панелью фермы считается расстояние между узлами основной решётки, следовательно, для определения узловой нагрузки необходимо умножить площадь загружения, равную половине длины панели на расстояние между фермами, на интенсивность нагрузки. Для крайних узлов принимается половина подсчитанной таким образом нагрузки.

Усилие в каждом стержне следует определять непосредственно через нагрузку <sup>и</sup> опорные реакции, <sup>а</sup> не через какое-либо другое, уже найденное усилие. Этого не удаётся сделать лишь <sup>в</sup> некоторых случаях, например, для средних стоек <sup>в</sup> схемах 1, 5. Всего должно быть определено восемь усилий (все стержни заданной панели <sup>и</sup> правая стойка).

Особенностью расчёта шпренгельных ферм является то, что для некоторых стержней нельзя провести удачного сечения (пересекающего не более трёх стержней). В связи <sup>с</sup> этим появляется необходимость переходить <sup>к</sup> рассмотрению схемы взаимодействия шпренгеля <sup>с</sup> основной решёткой. Для успешного расчленения заданной фермы на основную <sup>и</sup> шпренгель необходимо твёрдо усвоить типы шпренгелей.

Следует иметь <sup>в</sup> виду, что <sup>в</sup> большинстве случаев (для всех заданных схем) усилия <sup>в</sup> элементах, входящих <sup>и</sup> <sup>в</sup> шпренгель <sup>и</sup> <sup>в</sup> основную решётку, удаётся определить, рассматривая непосредственно заданную ферму. В связи с этим, рекомендуется сначала рассмотреть заданную схему <sup>и</sup> найти все усилия, для которых возможно провести удачное сечение. Остальные усилия определяются из рассмотрения только шпренгеля или только основной решётки. При этом <sup>в</sup> работе обязательно нужно приводить схемы шпренгеля <sup>в</sup> основной решётки отдельно, <sup>с</sup> указанием узловой нагрузки, полученной <sup>в</sup> результате передачи местной нагрузки со шпренгеля <sup>в</sup> узлы основной решётки.

При определении усилий необходимо приводить все схемы, разрезы и указывать все величины, входящие <sup>в</sup> расчётные формулы. Геометрические характеристики (плечи, углы <sup>и</sup> пр.) должны быть определены аналитически, <sup>а</sup> не по масштабу.

При построении линий влияния схемы фермы (заданная, основная <sup>и</sup> шпренгель) должны быть вычерчены заново, без нагрузки. Должны быть приведены все сечения <sup>и</sup> расчеты, <sup>а</sup> на полученных линиях влияния должны быть проставлены числовые значения ординат под каждым узлом фермы.

Для определения максимального усилия от временной нагрузки надо загрузить все узлы, которым соответствуют положительные значения ординат линий влияния, для определения минимальных усилий – узлы, соответствующие отрицательным ординатам.

Максимальное расчётное усилие определяется суммой усилий от постоянной нагрузки <sup>и</sup> максимального усилия от временной нагрузки. Минимальное расчетное усилие равно сумме усилия от постоянной нагрузки <sup>и</sup> минимального усилия от временной нагрузки.

Максимальные и минимальные расчётные усилия должны быть определены для всех восьми стержней <sup>и</sup> сведены <sup>в</sup> следующую таблицу:

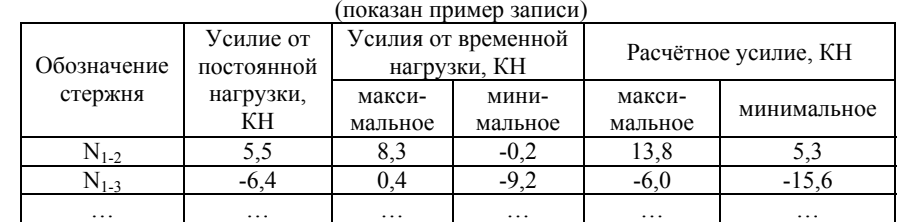

# Таблица подсчета расчетных усилий

## **5. Определение перемещений в статически определимой балке**

Для балки (рис.5) <sup>с</sup> выбранными по шифру из табл.5 данными требуется определить прогиб или угол поворота одного из сечений.

 $T_{\rm g}$   $\approx$   $T_{\rm g}$ 

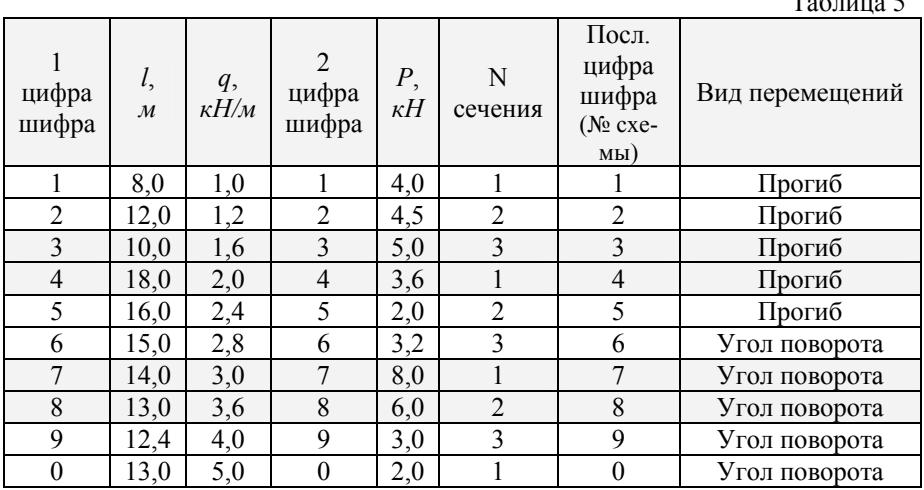

# **5.1 Методические указания**

Решению задач должно предшествовать изучение темы 5.

Перемещения следует определять по формуле Мора <sup>с</sup> использованием способа Верещагина. Построение эпюр моментов (грузовых и единичных) следует сопровождать расчётами. Сами эпюры надо строить со стороны растянутых волокон.

Сложные эпюры для «умножения» их на единичные рекомендуется делить на части, <sup>с</sup> тем чтобы обеспечить лёгкость определения их площадей и положений центров тяжести. Можно определять перемещения отдельно от силы *Р* и нагрузки *q* с последующим сложением результатов.

Все эпюры должны быть чёткими, иметь значения необходимых ординат, иначе трудно подсчитать их площади и положения центров тяжести отдельных площадей.

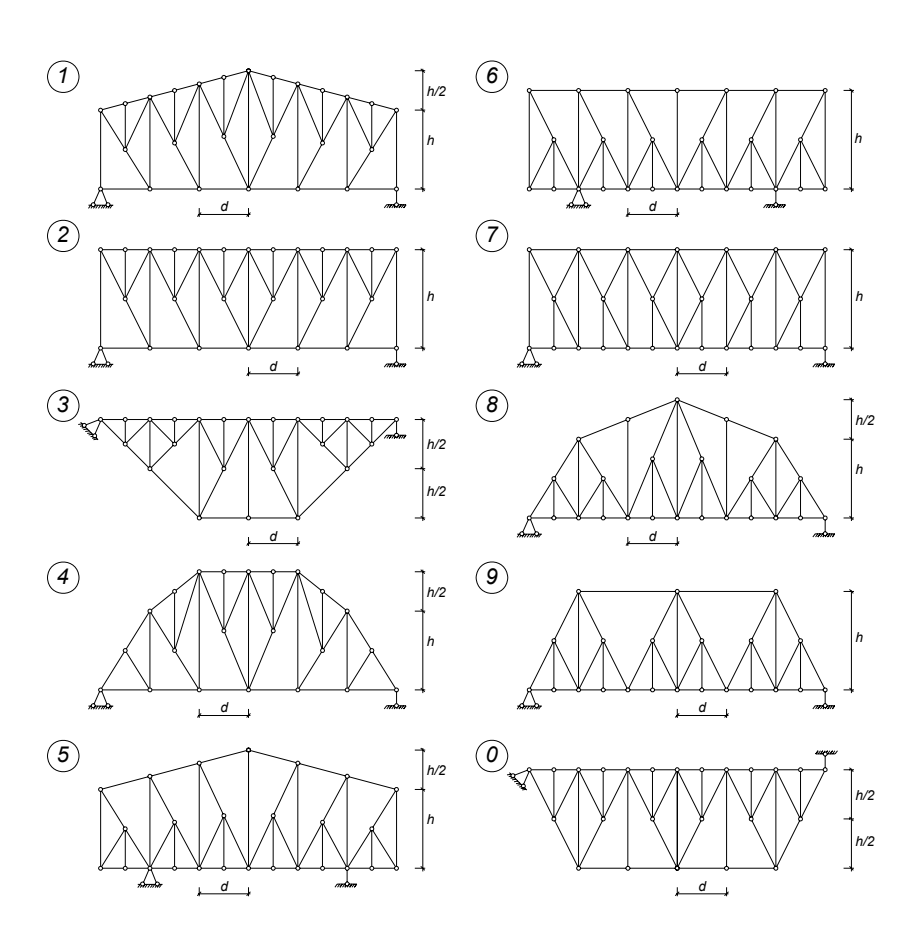

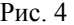

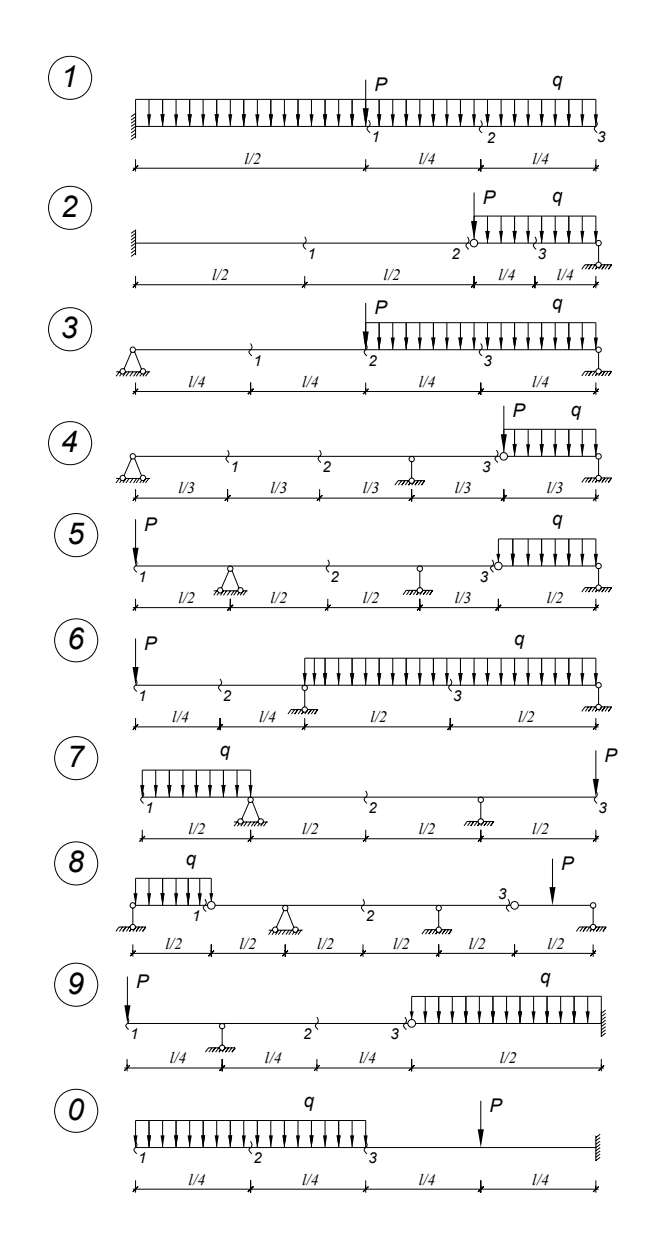

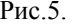

#### **6. Определение перемещений в статически определимой раме**

Для рамы (рис. 6) <sup>с</sup> выбранными по шифру из табл.6 размерами и нагрузкой требуется определить горизонтальное перемещение или угол поворота одного из сечений.

 $T_{\alpha} \in \mathbb{R}$ 

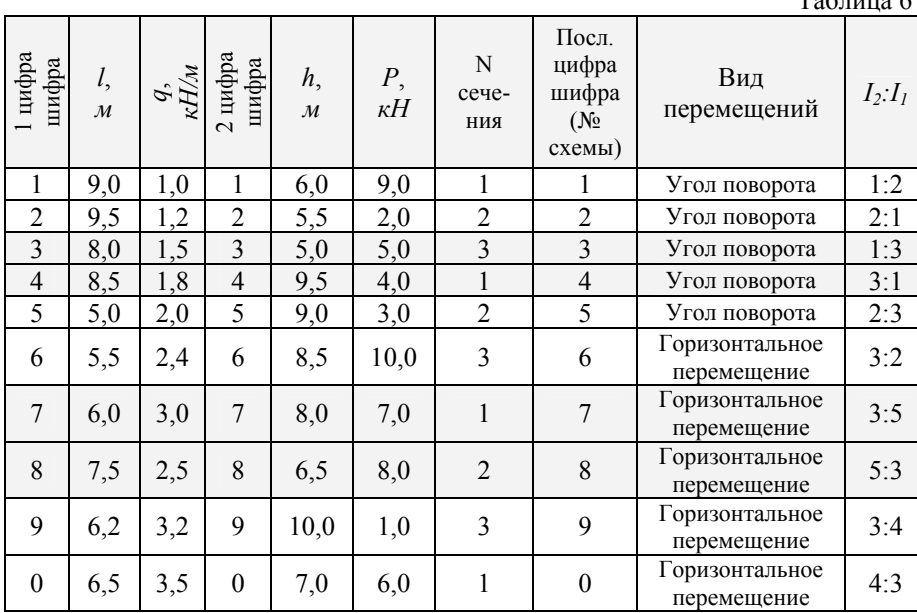

# **6.1 Методические указания**

Решению задач должно предшествовать изучение темы 5.

При выполнении данной задачи надо следовать методическим указанием к задаче 5. Кроме того, поскольку здесь жесткости отдельных частей рамы различны и заданы только их соотношения ( *E*=const), искомые перемещения должны быть выражены через *EJ*<sup>1</sup> или *EJ*<sup>2</sup>

Особое внимание здесь следует обратить на построение эпюр изгибающих моментов, поскольку <sup>в</sup> курсе сопротивления материалов обычно ограничиваются построением эпюр <sup>в</sup> сравнительно простых балках. Прежде чем строить любую эпюру (от нагрузки ли единичную), как известно необходимо определить опорные реакции. При этом надо не забывать <sup>о</sup> возможности возникновения горизонтальных составляющих опорных реакций <sup>в</sup> соответствующей опоре или <sup>в</sup> обеих (когда задана трёхшарнирная рама).

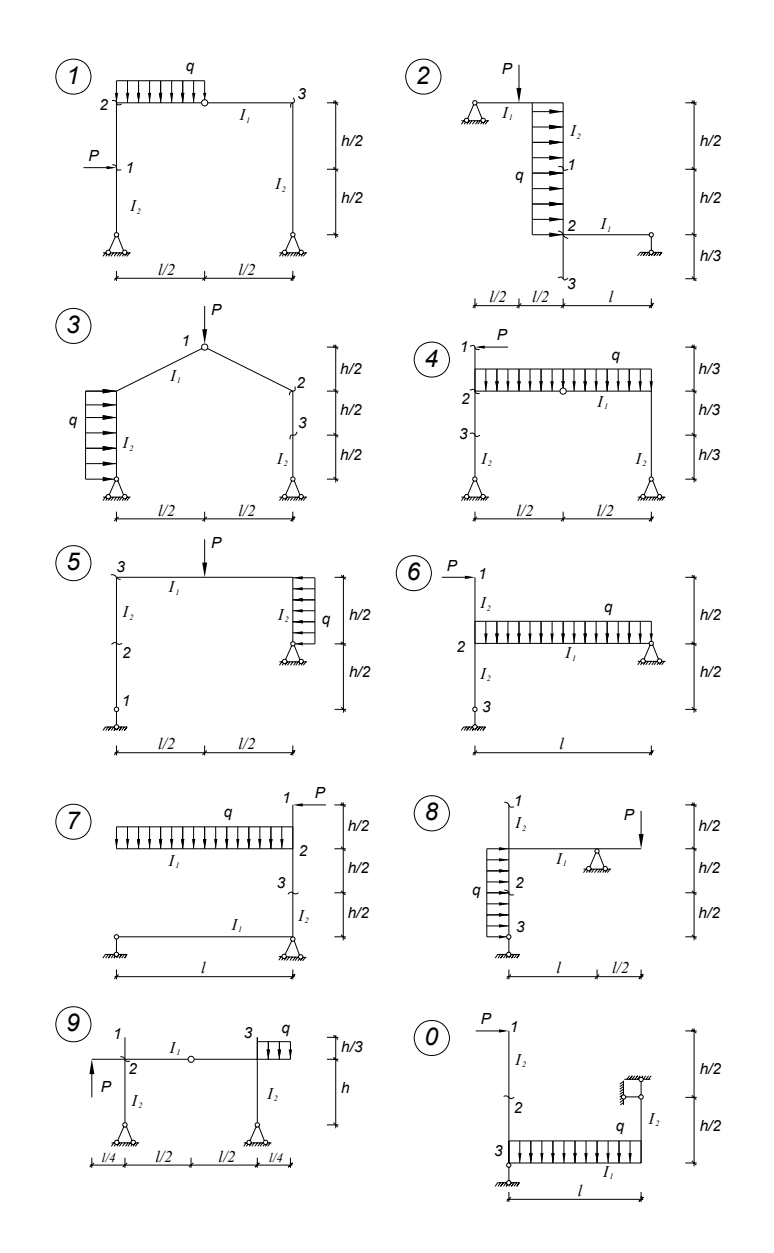

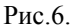

### **7. Расчёт плоской статически неопределимой рамы методом сил**

Для рамы (рис.7) <sup>с</sup> выбранными по шифру из табл.7 размерами и нагрузкой требуется:

<sup>а</sup>) построить эпюры изгибающих моментов, поперечных и продольных сил;

 $\mathbf{r}$   $\mathbf{r}$ 

б) проверить правильность построенных эпюр.

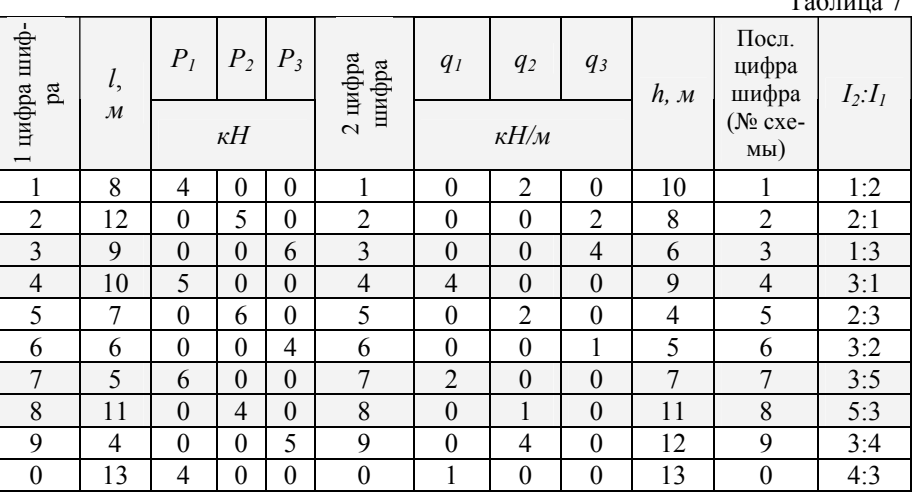

#### **7.1 Методические указания**

Решению задач должно предшествовать изучение темы 6.

Для упрощения расчёта рекомендуется принять симметричную основную систему. Можно применить и разложение нагрузки и неизвестных на симметричные и кососимметричные.

При построении единичных и грузовой эпюр необходимо приводить определение опорных реакций. Эпюры должны быть построены со стороны растянутых волокон. При «перемножении» эпюр следует пользоваться способом Верещагина. После определения коэффициентов канонических уравнений рекомендуется произвести их проверку путём подсчёта интеграла (по Верещагину)

$$
\sum \int M_s^2 \frac{dS}{EJ};
$$

$$
\overline{M}_s = \overline{M}_1 + \overline{M}_2 + \ldots + \overline{M}_n ;
$$

Результат должен совпадать с суммой всех коэффициентов канонических уравнений.

Проверка правильности определения свободных членов (грузовых перемешений) производится по формуле

$$
\sum \int \overline{M}_{s} M_{P} \frac{dS}{EJ} = \Delta_{1,P} + \Delta_{2,P} + \ldots + \Delta_{n,P};
$$

Обычно после определения неизвестных строят эпюры моментов от найденных значений  $X_i$ , умножая ординаты каждой единичной эпюры на соответствующее значение неизвестного. Тогда момент в любой точке будет определяться формулой

 $M = M_p + M_1 + M_2 + ... + M_n$ 

Окончательную эпюру моментов необходимо проверить путём «умножения» её на одну из единичных или на суммарную эпюру  $Ms$ .

Результат «умножения» должен быть равен нулю (или близок к нулю изза неточности подсчётов).

Построение эпюры поперечных сил (по эпюре моментов) необходимо сопровождать расчётами. При этом особое внимание надо обратить на правило знаков. При возрастании момента поперечная сила положительна. При построении эпюры *М* со стороны растянутых волокон возрастание момента характеризуется наклоном вниз (лева направо). На участках, где эпюра М криволинейна (под равномерно распределенной нагрузкой) определение ординат эпюры О удобнее определять по формуле

$$
Q_x = Q_x^0 + \frac{M_{np} - M_{\text{new}}}{l};
$$

 $Q_{x}^{0}$  . «балочная» поперечная сила (найденная для данного участка, гле как для простой балки на двух опорах);  $M_{\text{m}}$ ,  $M_{\text{near}}$  – моменты на правом и левом концах участка положительные при растяжении нижних волокон):  $l$  длина участка.

Эпюра нормальных сил строится по эпюре поперечных сил путём вырезания узлов, начиная с узла, в котором количество неизвестных нормальных сил не превышает двух. Здесь полезно запомнить правило: положительная поперечная сила вращает вырезанный узел по ходу часовой стрелки. Нормальная сила считается положительной, когда она направлена от узла (растяжение).

После построения всех эпюр необходимо произвести полную проверку, рассмотрев равновесие рамы целиком.

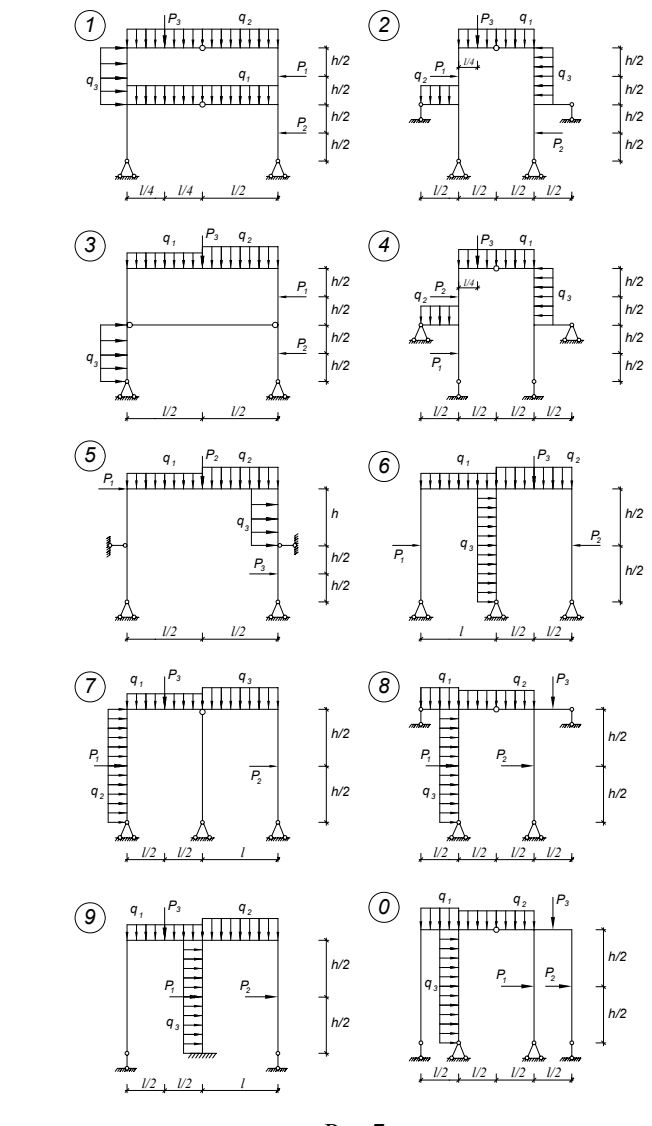

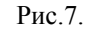

### **8. Расчёт неразрезной балки**

Для неразрезной балки (рис.8) <sup>с</sup> выбранными по шифру из табл.8 размерами и нагрузкой требуется:

а) построить эпюры моментов и поперечных сил от действия постоянной нагрузки (при помощи уравнений трёх моментов);

б) найти моментные фокусные отношения и построить эпюры моментов от последовательного загружения каждого пролёта ( и консолей) временной равномерно распределенной нагрузкой  $q_{\text{BD}}$ ;

<sup>в</sup>) построить объемлющую (огибающую) эпюру моментов для второго пролёта (считая слева).

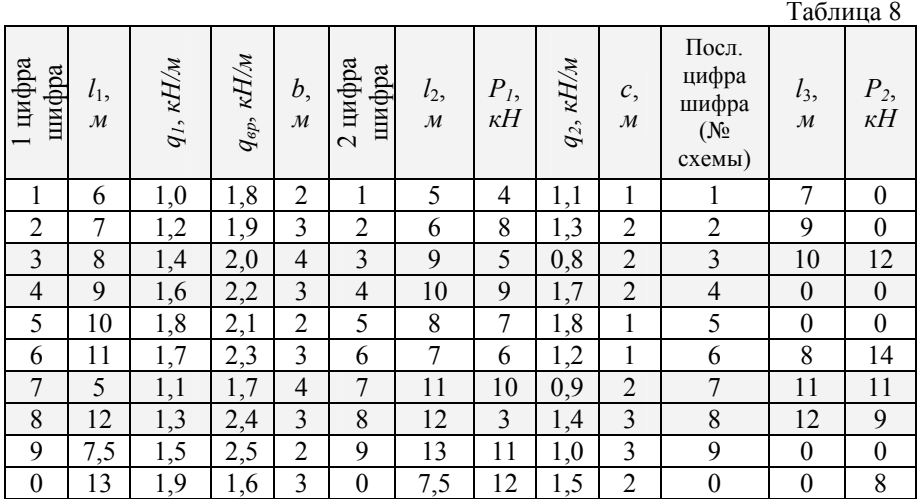

### **8.1 Методические указания**

Решению задачи должно предшествовать изучение темы 8.

При решении задачи под заданной балкой необходимо изобразить основную систему и эпюры моментов от нагрузки. Подставляя известные величины в уравнения трёх моментов надо обратить внимание на знак моментов на крайних опорах при наличии загруженных консолей. После решения системы уравнений, полученные значения надо обязательно подставить во все уравнения, чтобы убедиться <sup>в</sup> правильности решения.

При построении эпюры моментов ординаты следует откладывать со сто-

роны растянутых волокон, т.е. положительные – вниз. Сначала удобно отложить значения найденных опорных моментов и соединить полученные ординаты пунктирной линией. От полученных линий опорных моментов откладываются эпюры моментов, построенные для каждого пролёта <sup>в</sup> основной системе. Для второго пролёта, для которого требуется строить объемлющую эпюру моментов, нужно определить ординаты окончательной эпюры <sup>в</sup> точках с интервалом 0,25*l*2. Эпюра поперечных сил строится по эпюре моментов так же, как и <sup>в</sup> задаче 7. Для построения эпюр моментов однопролётного загружения балки временной нагрузкой сначала необходимо вычислить моментные фокусные отношения (правые и левые) для каждого пролёта. Моменты по концам загруженного пролёта можно определять по формулам

$$
M_{n-1} = -6 \frac{A_n^{\phi} K_n - B_n^{\phi}}{l_n (K_n K_n - 1)};
$$

$$
M_n = -6 \frac{B_n^{\phi} K_n - A_n^{\phi}}{l_n (K_n K_n - 1)};
$$

где *ф nф*  $A_n^q$  $\frac{\varphi}{n}$ ; *B* - фиктивные опорные реакции, равные (при равномерно

$$
A_n^{\phi} = B_n^{\phi} = \frac{q l_n^3}{24}
$$

распределённой нагрузке  $24$ ) или же путём решения системы дух уравнений трёх моментов (<sup>в</sup> общем случае).

Эпюры изгибающих моментов от временной нагрузки следует строить одну под другой <sup>в</sup> следующем порядке: <sup>а</sup>) эпюра от загружения левой консоли (если она есть); б) эпюра от загружения первого пролёта и <sup>т</sup>.д. На всех эпюрах должны быть указаны значения моментов на каждой опоре, <sup>а</sup> для второго пролёта – ещё и в точках с интервалом 0,25*l*<sub>2</sub>.

Ординаты объемлющей эпюры моментов рекомендуется определять <sup>в</sup> табличной форме.

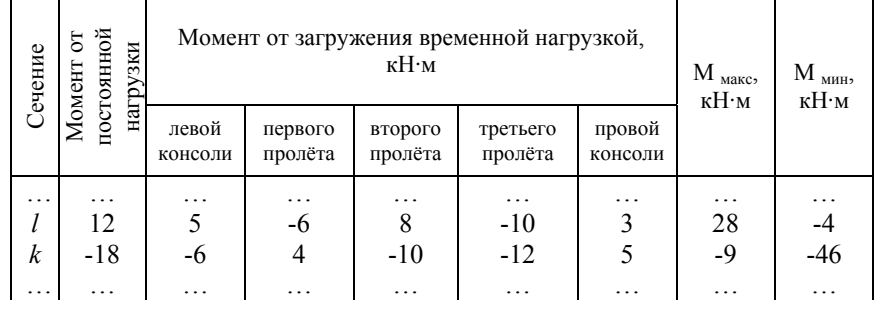

# Таблица подсчёта ординат объемлющей эпюры моментов (показан пример записи)

При подсчете максимального изгибающего момента для какого-либо сечения берётся момент от постоянной нагрузки и все положительные моменты от загружения отдельных пролётов временной нагрузкой, для минимального момента берется момент от постоянной нагрузки и все отрицательные значения моментов от временной нагрузки. Соединяя последовательно ординаты М <sub>max</sub>, получим объемлющую эпюру максимальных моментов. Аналогично получим и объемлющую эпюру минимальных моментов.

Обе объемлющие эпюры строятся на одной базе.

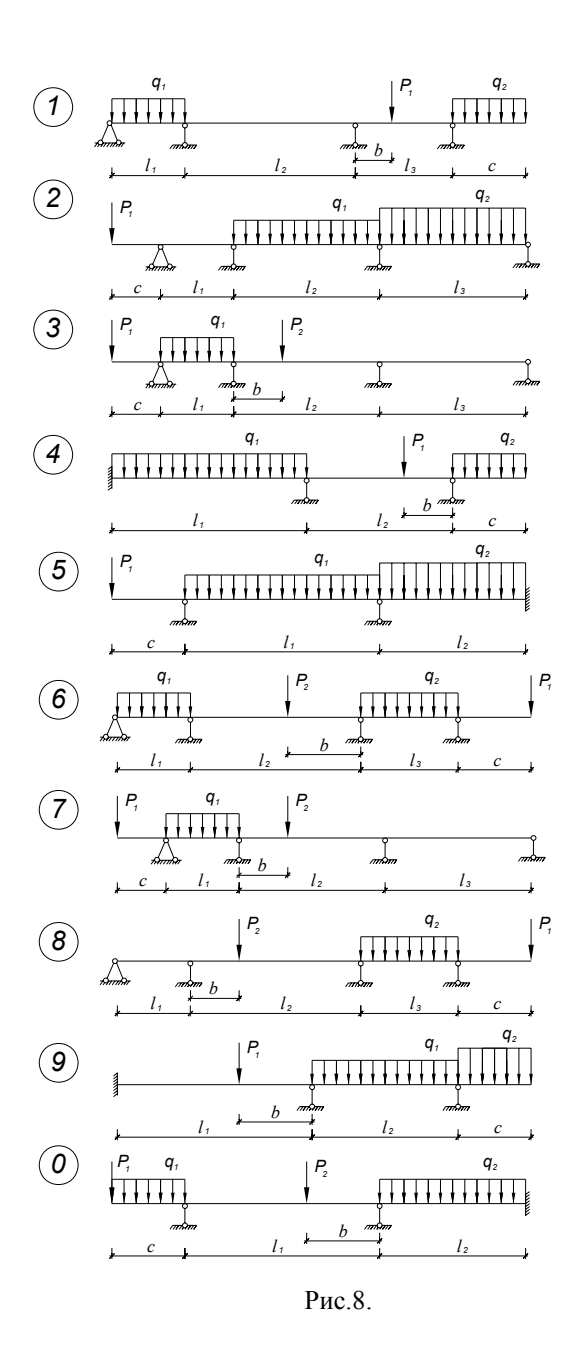

### **9. Расчёт статически неопределимой арки**

Для двухшарнирной арки или арки <sup>с</sup> затяжкой (рис.9) <sup>с</sup> выбранными по шифру из табл.9 размерами <sup>и</sup> нагрузкой требуется построить эпюры изгибающих моментов, поперечных <sup>и</sup> продольных сил.

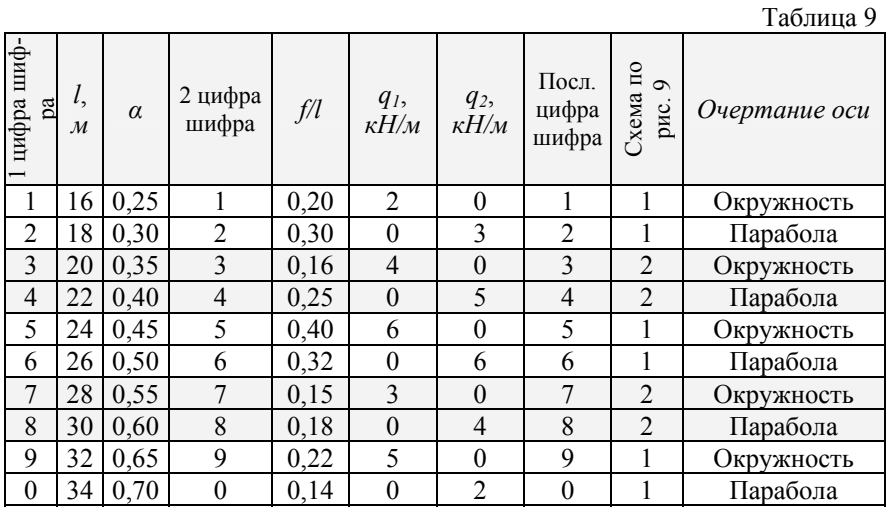

**9.1 Методические указания**

Решению задач должно предшествовать изучение темы 9.

При вычерчивании оси арки необходимо руководствоваться указаниями к задаче 2. <sup>в</sup> целях сокращения объёма вычислительной работы можно ограничиться рассмотрением лишь восьми точек оси арки, включая сюда <sup>и</sup> два опорных шарнира.

Особенностью расчёта арок методом сил является невозможность применения способа Верещагина для определения единичных <sup>и</sup> грузовых перемещений, входящих <sup>в</sup> канонические уравнения. Прямое интегрирование формулы Мора, как правило, оказывается невозможным из-за сложности закона изменения сечения арки по длине. Таким образом интегрирование приходится заменять суммированием по участкам со средними значениями величин, входящих <sup>в</sup> формулу Мора:

$$
\delta_{i,k} = \sum \frac{\overline{M}_i \cdot \overline{M}_k}{EJ}; \quad \Delta_{i,p} = \sum \frac{\overline{M}_i \cdot M_p \Delta S}{EJ};
$$

Наиболее удачной основной системой для двухшарнирной арки следует

считать кривой брус, приняв за неизвестное горизонтальную реакцию <sup>в</sup> одной из опор (распор); для арки <sup>с</sup> затяжкой за неизвестное обычно принимают усилие в затяжке.

Подсчёт коэффициентов <sup>и</sup> свободных членов удобнее проводить <sup>в</sup> табличной форме, построив предварительно эпюры  $M_0$  и  $Q_0$  в основной системе. При указанных основных системах такими эпюрами будут эпюры M и Q для балки на двух опорах.

Форму сечения следует принять прямоугольной, постоянной ширины <sup>с</sup> высотой, меняющейся по закону:  $d = d_0 \cos \varphi$ , где  $d_0$  – высота сечения посередине (<sup>в</sup> замке).

В первую очередь вычисляются ординаты оси арки <sup>с</sup> интервалом 1/8*l* (0, *l*/8, 2*l*/8, …, *l*) <sup>и</sup> угловые характеристики касательных <sup>в</sup> данных точках. В зависимости от заданного уравнения оси арки (парабола или окружности), можно рекомендовать следующие формы таблиц:

<sup>а</sup>) при очертании оси по параболе:

| № точки  | $\boldsymbol{x}$ | $\Join$  | ੪<br>ম   | $y = \frac{4J}{l^2}x(l-x)$ | $l-2x$   | $tg\varphi = \frac{4J}{l^2}(l-2x)$ | $\omega$ | ٥<br>$\sin$       | $\cos$ |
|----------|------------------|----------|----------|----------------------------|----------|------------------------------------|----------|-------------------|--------|
|          |                  |          |          |                            |          |                                    |          |                   |        |
| $\cdots$ | .                | $\cdots$ | $\cdots$ | $\cdots$                   | $\cdots$ | $\cdots$                           | $\cdots$ | $\cdot\cdot\cdot$ | .      |

б) при очертании оси по окружности:

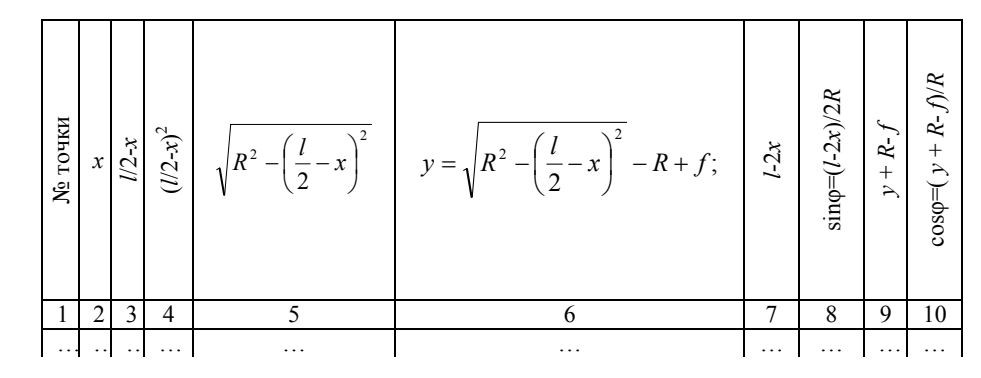

Если делить ось арки на участки <sup>с</sup> равными величинами их проекций

 $\Delta x$ , *om*  $\Delta S = \Delta x / \cos \varphi$  и вынося за знак суммы величину  $E J_0$  получим в

каждом слагаемом множитель  $\frac{J_0 \Delta x}{J \cos \varphi}$ . Откуда  $\frac{l_0}{l} = \frac{1}{\cos^3 \varphi}$ . Таким образом, в

продолжение расчётной таблицы войдут величины  $\frac{\Delta x}{\cos^4\varphi}$  для каждого из

выбранных сечений.

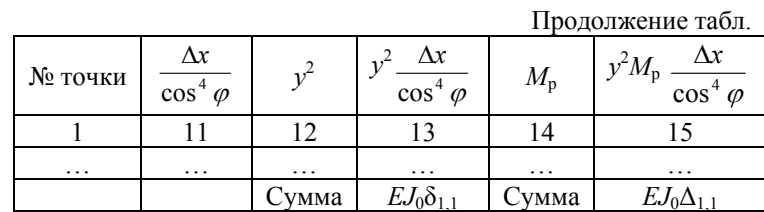

Если неизвестная горизонтальная реакция в одной из опор направлена внутрь пролёта, то сумма величин, входящих в графу 15, даёт свободный член канонического уравнения со знаком минус. Сумма величин графы 13 даёт свободный член  $(\delta_{11})$ .

Для арки с затяжкой, где неизвестным является усилие в затяжке, необходимо ещё учесть деформацию самой затяжки, работающей на растяжение, т.е. к сумме величин графы 13 надо добавить величину  $EJ_0l/E_3F_3$ , где  $E_3$  и  $F_3$ модуль упругости и площадь сечения затяжки.

В расчете следует принять, что  $E J_0/E_3F_3 = 0.4 \text{ m}^2$ . Итак, для арки с затяжкой будем иметь

$$
EJ_0 \delta_{11} = \sum y^2 \frac{\Delta x}{\cos^4 \varphi} + 0.4l ;
$$

Определив неизвестное по формуле  $X_1 = -\frac{\Delta_{1,p}}{\delta_{1,1}}$ , можно посчитать орди-

наты окончательных эпюр М, О и N, что также удобнее проводить в таблице:

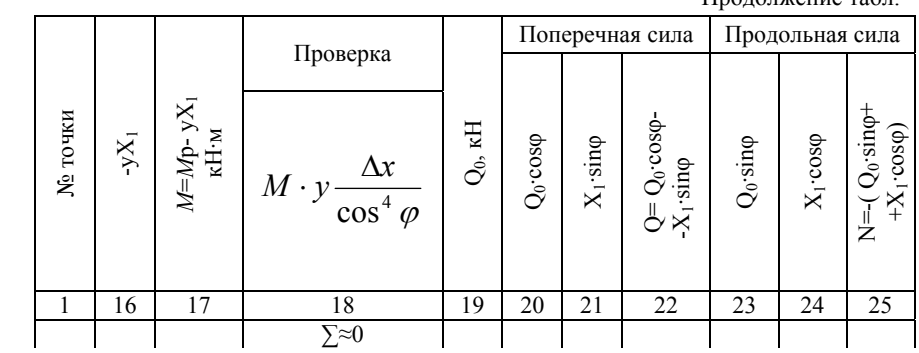

При проверке эпюры моментов для арки с затяжкой сумма величин графы 18 должна быть равна величине  $(EJ_0 l/E_3 F_3)X_1$ .

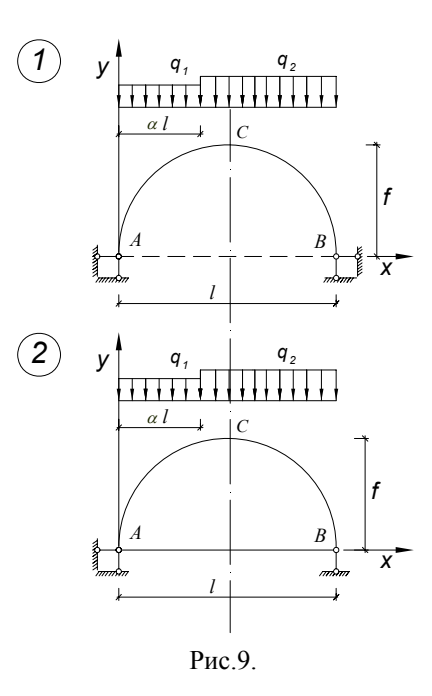

Продолжение табл

# 10. Расчёт статически неопределимой фермы

Для статически неопределимой фермы (рис.10) с выбранными по шифру из табл.10 размерами и нагрузкой, требуется определить усилия во всех стержнях.

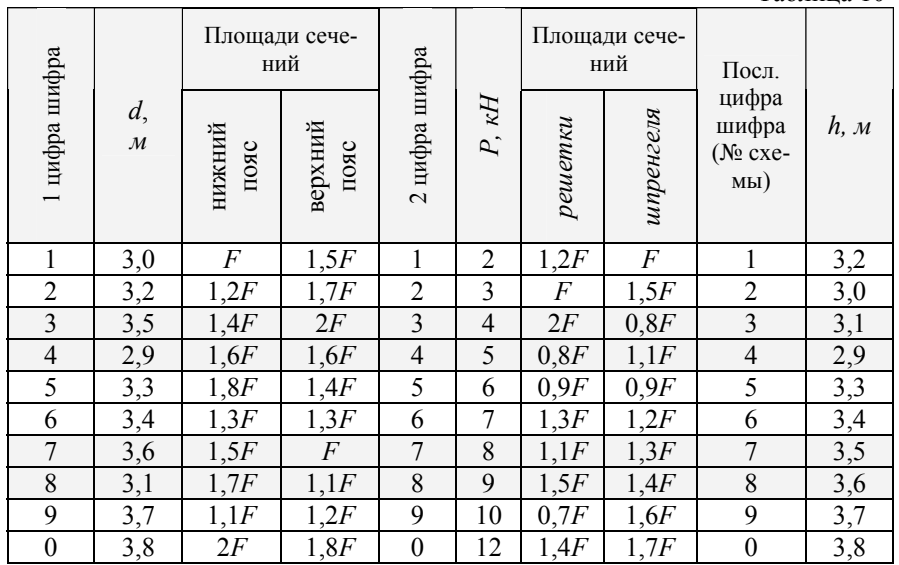

 $Ta5\pi$ ина 10

кратит объём вычислительной работы. Если за неизвестное принято усилие в стержне, то этот стержень не выбрасывается и усилия в нём должны учитываться в расчёте.

При использовании симметрии можно в расчёт включать только половину фермы, однако здесь следует помнить о тех стержнях, которые не имеют парного во второй половине; очевидно, усилия в таких стержнях надо будет уменьшать вдовое.

В соответствии с общим порядком расчёта статически неопределимых систем методом сил, в первую очередь надо определить усилия во всех стержнях основной системы от действия единичной силы (неизвестного) и нагрузки. Лальнейший расчёт удобно свести в таблицу

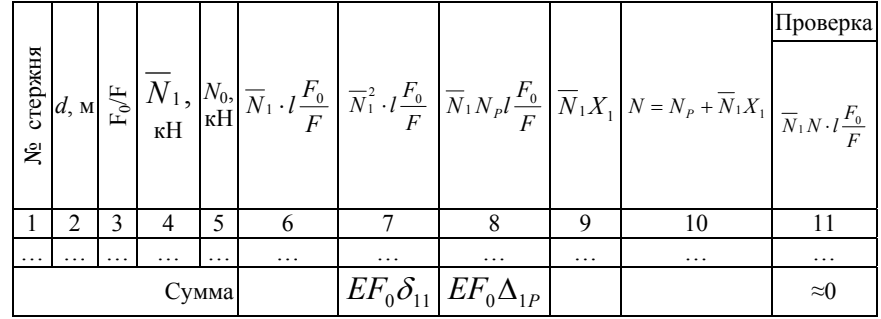

В Здесь за величину  $F_0$  удобно принять  $F$ . Растягивающие усилия в стержнях должны иметь знак плюс, сжимающие - минус. Сумма величин графы 7 даёт значение коэффициента, а графы 8 свободного члена канонического уравнения. После подсчёта этих величин надо определить значение неизвестного

$$
X_1 = -\frac{E F_0 \Delta_{1P}}{E F_0 \delta_{11}}
$$

и затем продолжать расчёт (графы 9-11). При проверке можно допустить ошибку не более 1-2%.

## 10.1 Методические указания

Решению задачи должно предшествовать изучение темы 9.

При расчёте фермы методом сил следует иметь в виду, что при узловом приложении нагрузки в стержнях фермы возникают лишь нормальные усилия, в связи с чем из общей формулы Мора учитывается только член, включающий силы N. Так как усилия, площади поперечных сечений и модули упругости по длине стержня не меняются, то интегрирование сводится к суммированию

$$
E F_0 \delta_{11} = \sum \overline{N}_1^2 l \frac{F_0}{F}; \quad E F_0 \Delta_{1P} = \sum \overline{N}_1 N_P l \frac{F_0}{F};
$$

Основную систему удобнее выбрать симметричной - это значительно со-

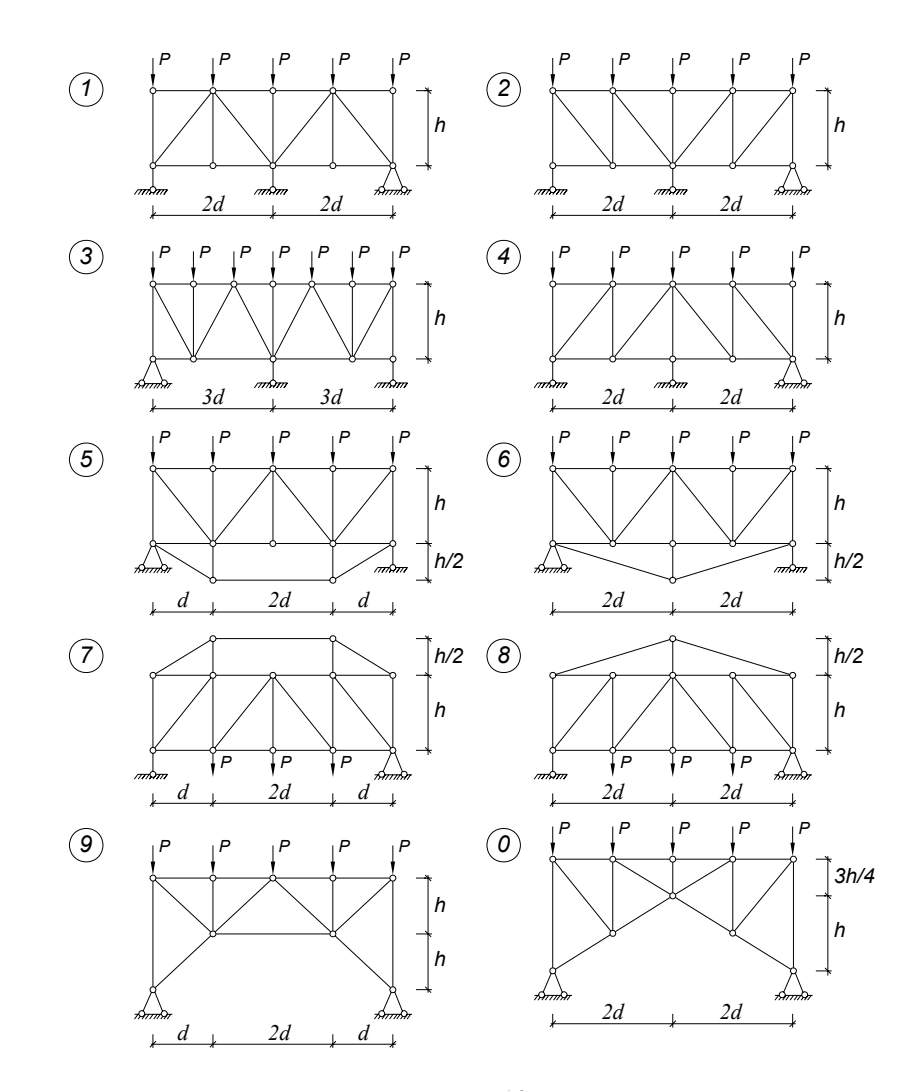

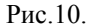

# 11. Расчёт статически неопределимой рамы методом перемещений

Для заданной статически неопределимой рамы (рис.11) с размерами и нагрузкой, взятыми из табл.11 требуется построить эпюры изгибающих моментов, поперечных и продольных сил.

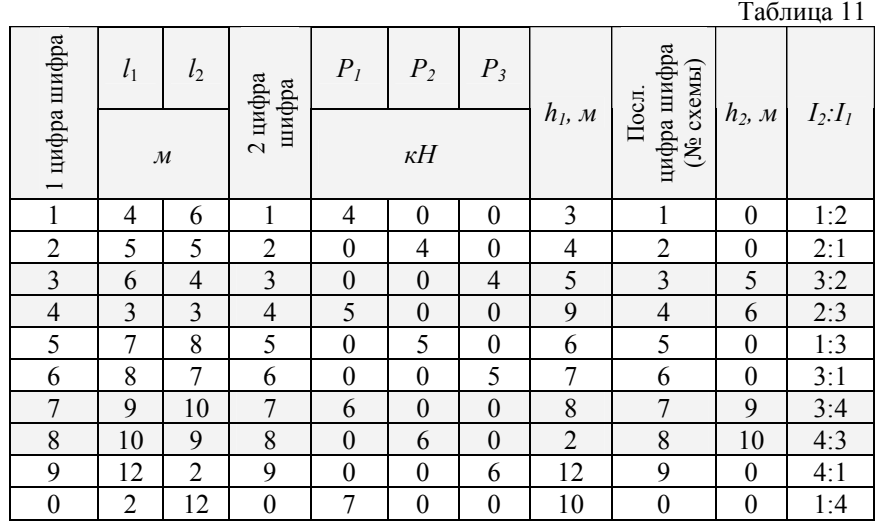

### 11.1 Методические указания

Решению задачи должно предшествовать изучение темы 10.

При выборе основной системы метода перемещений необходимо учитывать, что линейные связи должны быть поставлены не только по направлению возможных линейных перемещений, но для устранения мгновенной изменяемости условной системы, образованной после постановки шарниров во все узлы (включая опорные).

При построении единичных и грузовых эпюр моментов используются таблицы реакций, имеющиеся во всех учебниках. Прежде чем приступить к подсчёту коэффициентов канонических уравнений, надо выразить значения всех орлинат елиничных эпюр через какую либо одну жесткость (EI, EI, или  $EI_0$ ). Удобно также перейти к погонным жесткостям ( $i=EI/l$ ), предварительно подсчитав их значения для каждого стержня. При определении коэффициентов следует внимательно следить за знаками, а также использовать теорему о взаимности реакций.

Решение системы канонических уравнений необходимо проверить.

После определения значений неизвестных рекомендуется построить эпюры моментов  $(\overline{M}_i Z_i)$ . Суммирование этих эпюр между собой и с грузовой эпюрой даст окончательную эпюру моментов. Суммирование рекомендуется производить по характерным точкам и в пояснениях обязательно приводить все расчёты.

Эпюры поперечных и продольных сил строятся по эпюре моментов так же, как и в задаче 7.

Проверку полученных эпюр надо проводить как статическую (равновесие узлов и рамы в целом), так и кинематическую. Для последней проверки необходимо выбрать основную систему метода сил и построить хотя бы одну единичную эпюру, которую следует «умножить» на окончательную эпюру моментов по правилу Верещагина.

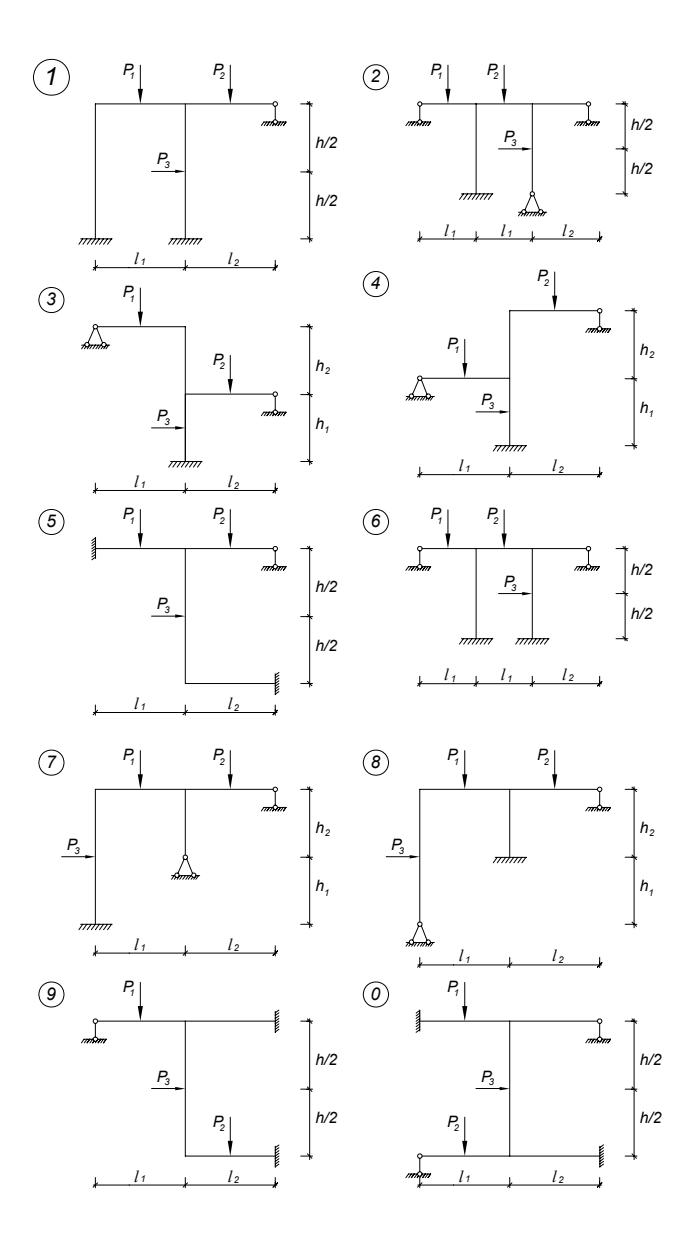

Рис.11.

# **12. Расчёт плоской рамы на устойчивость**

Для статически неопределимой рамы (рис.12) <sup>с</sup> выбранными из табл.12 размерами и нагрузкой требуется определить критические силы, используя метод перемещений.

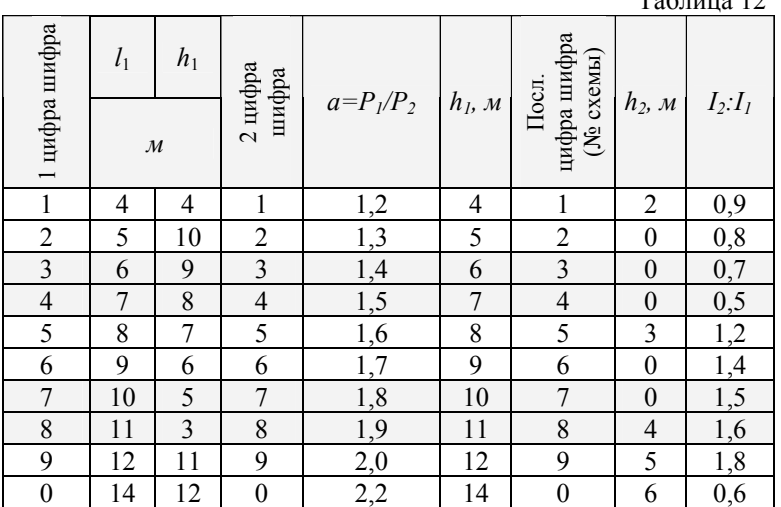

 $T_{\alpha}$   $\epsilon$  12

### **12.1 Методические указания**

Решению задачи должно предшествовать изучение тем 19-23.

Все предлагаемые рамы целесообразно решать методом перемещений. Так как внешние нагрузки действуют вдоль стоек, то грузовых эпюр <sup>в</sup> основной системе не будет и свободные члены канонических уравнений обратятся в нуль.

Построение единичных эпюр для сжатых силами стоек следует проводить по специальными таблицам, <sup>а</sup> для стержней не сжатых силами - по обычными таблицам метода перемещений. Специальные таблицы, необходимые функции и их значения для метода перемещений в более полном объёме можно найти <sup>в</sup> пособии А.Ф. Смирнова «Таблицы функций для расчёта стержневых систем на устойчивость и колебания» табл.2 (изд. МИИТ, 1965). Такие же таблицы, но <sup>в</sup> сокращённом виде можно найти <sup>в</sup> учебной литературе.

Коэффициенты канонических уравнений будут включать <sup>в</sup> себя некото-

рые функции  $\varphi_{\scriptscriptstyle n}(\overline V_i); \; \varphi_{\scriptscriptstyle m}(\overline V_k)$  от параметров

$$
\label{eq:nu} \nu_i = \sqrt{\frac{P_i h_i^2}{EI_i}}; \;\; \nu_k = \sqrt{\frac{P_k h_k^2}{EI_k}};
$$

где *P*i и *P*k – силы, действующие вдоль стоек *h*<sup>i</sup> <sup>и</sup> *h*k; *EI*i <sup>и</sup> *EI*k – жесткости стоек.

По заданию силы *P*1 <sup>и</sup> *P*2 связаны между собой соотношением α, поэтому параметры  $v_1$  и  $v_2$  окажутся связанными соотношением

$$
\frac{v_1}{v_2} = h_i \sqrt{\frac{P_1}{EI_2}} : h_k \sqrt{\frac{P_2}{EI_2}} = \frac{h_i}{h_k} \sqrt{\alpha \frac{EI_2}{EI_2}} = \frac{h_i}{h_k} \sqrt{\alpha}
$$

Для нахождения *<sup>P</sup>*кр составляется уравнение устойчивости

$$
D = \begin{vmatrix} r_{11} & r_{12} \\ r_{21} & r_{22} \end{vmatrix} + r_{11} \cdot r_{22} - r_{12}^2 = 0
$$

Это уравнение решается относительно *<sup>v</sup>* подбором <sup>в</sup> следующей последовательности:

а) задаются значением *v*<sub>2</sub>;

б) по вычисленному соотношению определяется *<sup>v</sup>*1;

<sup>в</sup>) по таблицам находятся значения необходимых коэффициентов (функ-

$$
\lim_{\mu \to 0} \varphi_n(\nu_1); \varphi_m(\nu_2) \dots \bigg)_{\mathfrak{f}}
$$

<sup>г</sup>) найденные значения функций подставляются <sup>в</sup> уравнение устойчивости.

Если данные значения функций не удовлетворяют уравнению устойчивости, то задаются другим значением  $v_2$  и все вычисления повторяются. Эта операция проделывается до тех пор, пока принятые значения не будут удовлетворять уравнению устойчивости. Тогда по формулам

$$
P_{1\kappa p} = v_1^2 \frac{EI_2}{h_i^2} \quad u \quad P_{2\kappa p} = v_2^2 \frac{EI_2}{h_k^2}
$$

Определяются значения критических сил.

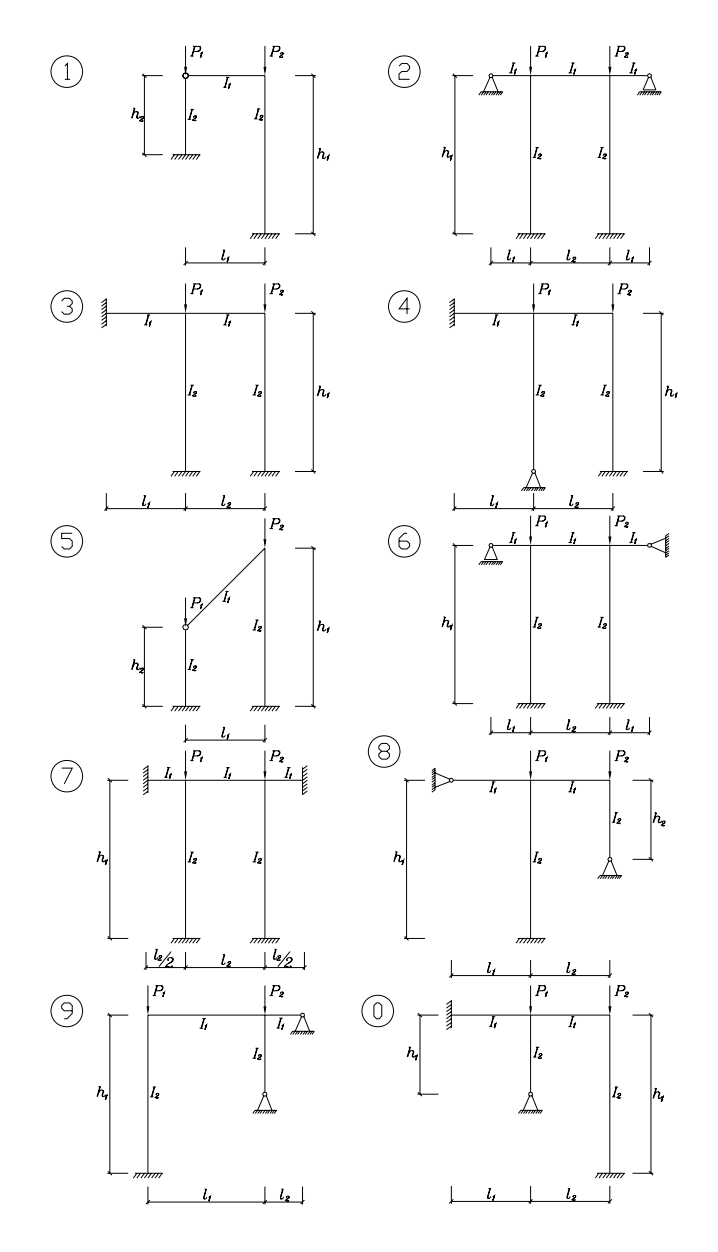

Рис.12.

# **13. Динамический расчёт плоской системы**

Для плоской рамы (рис.13) <sup>с</sup> выбранными по шифру из табл.13 размерами и нагрузкой неуравновешенным двигателем, полный вес которого Q, требуется:

а) определить собственную основную круговою частоту  $\omega c^{-1}$  симметричной формы вертикальных колебаний системы, приняв её как имеющую одну степень свободы (собственный вес системы не учитывается);

б) принять  $\Theta = 0,5 \omega c^{-1}$  круговую частоту возмущающей центробежной силы двигателя;

<sup>в</sup>) определить <sup>с</sup> учетом динамического воздействия нагрузки максимальные напряжения <sup>в</sup> сечении <sup>с</sup> наибольшим абсолютным значением изгибающего момента и прогиб <sup>в</sup> точке приложения нагрузки Q.

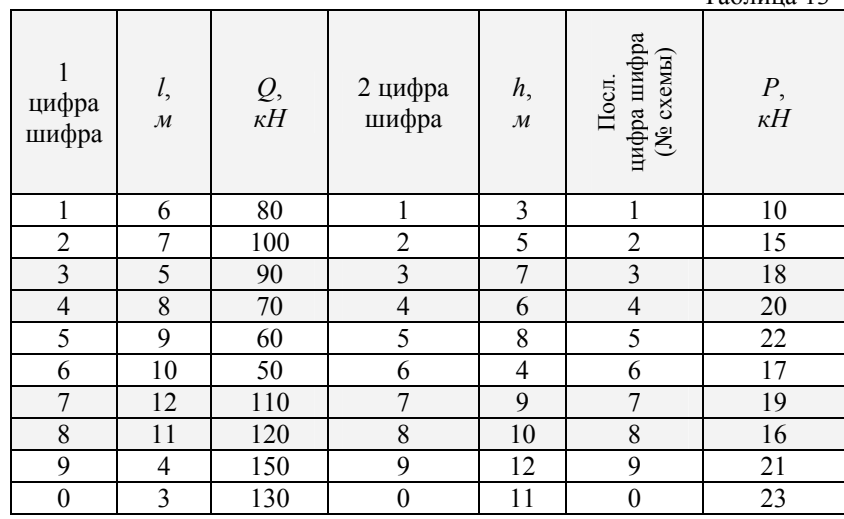

# Таблица 13

#### **13.1 Методические указания**

Решению задачи должно предшествовать изучение тем 26, 27.

Пренебрегая собственным весом конструкции по сравнению <sup>с</sup> весом двигателя *Q*, частоту ω вертикальных колебаний определяют как для системы <sup>с</sup> одной степенью свободы, по формуле

$$
\omega = \sqrt{\frac{g}{\Delta_{\mathcal{Q}}^{cm}}};
$$

где  $g$  – ускорение силы тяжести, равное 981 см/с<sup>2</sup>;  $\Delta_0^{cm}$  - прогиб в точке приложения статической нагрузки равной весу О.

Для определения  $\Delta_O^{cm}$  (прогиба в статически неопределимой системе) необходимо построить эпюру моментов от силы  $O$  одним из очных методов (здесь целесообразно применить метод сил с использованием симметрии). Затем построить эпюру от единичной силы  $(T_1)$ , приложенной в направлении искомого перемещения и используя способ Верещагина подсчитать интеграл

$$
\Delta_{1Q} = \Delta_Q^{cm} = \sum \int \frac{M_1 M_Q}{EI} dS
$$

Эпюра  $\overline{M}_1$  может быть построена для основной системы или поскольку сила  $T_1$ =1 приложена там же где и сила  $Q$ , используя имеющуюся эпюру  $M_0$ , разделить все её ординаты на величину О.

Так как перемещение  $\Delta_O^{cm}$  должно быть определено в числовом значении, то необходимо подобрать из сортамента стальную двутавровую балку по наибольшему значению изгибающего момента из эпюры  $M<sub>O</sub>$  (по абсолютному значению), воспользовавшись формулой

$$
W_x = \frac{M_Q^{cm}}{[\sigma]},
$$
  
 
$$
W_x = \frac{M_Q^{cm}}{[\sigma]}
$$
,  
 
$$
T_A \text{R} = 1600 \text{ K} \cdot \text{K} \cdot (\approx 15700 \text{ H/cm}^2).
$$

Модуль упругости принять равным  $2 \cdot 10^7$  Н/см<sup>2</sup>. Для соблюдения размерности, очевидно, изгибающий момент должен быть взят в ньютонах на сантиметр (Н $\cdot$ см).

Динамический коэффициент вычисляется по формуле

$$
\mu = \frac{1}{1 - \left(\frac{\theta}{\omega}\right)^2}.
$$

В дополнение к эпюре  $M_Q$ , построенной при определении  $\Delta_Q^{cm}$ , необходимо также построить эпюру  $M_P$  от нагрузки неуравновешенной силой Р двигателя. Эта эпюра может быть построена при помощи имеющейся эпюры  $M_{\odot}$ путём умножения всех её ординат на отношение  $P/O$ .

Далее определяется наибольшее нормальное напряжение в опасном сечении с учётом динамического действия силы Psinθt по формуле

$$
\max \sigma_{\partial u_H} = \frac{M_{\mathcal{Q}}}{W_x} + \mu \frac{M_{P}}{W_x}
$$

Перемещение двигателя с учётом действия вибрационной нагрузки Psin $\theta t$ легко определяется по формуле

$$
f \max = \Delta_Q^{cm} + \mu \Delta_P^{cm} = \Delta_Q^{cm} + \mu \Delta_Q^{cm} \frac{P}{Q}
$$

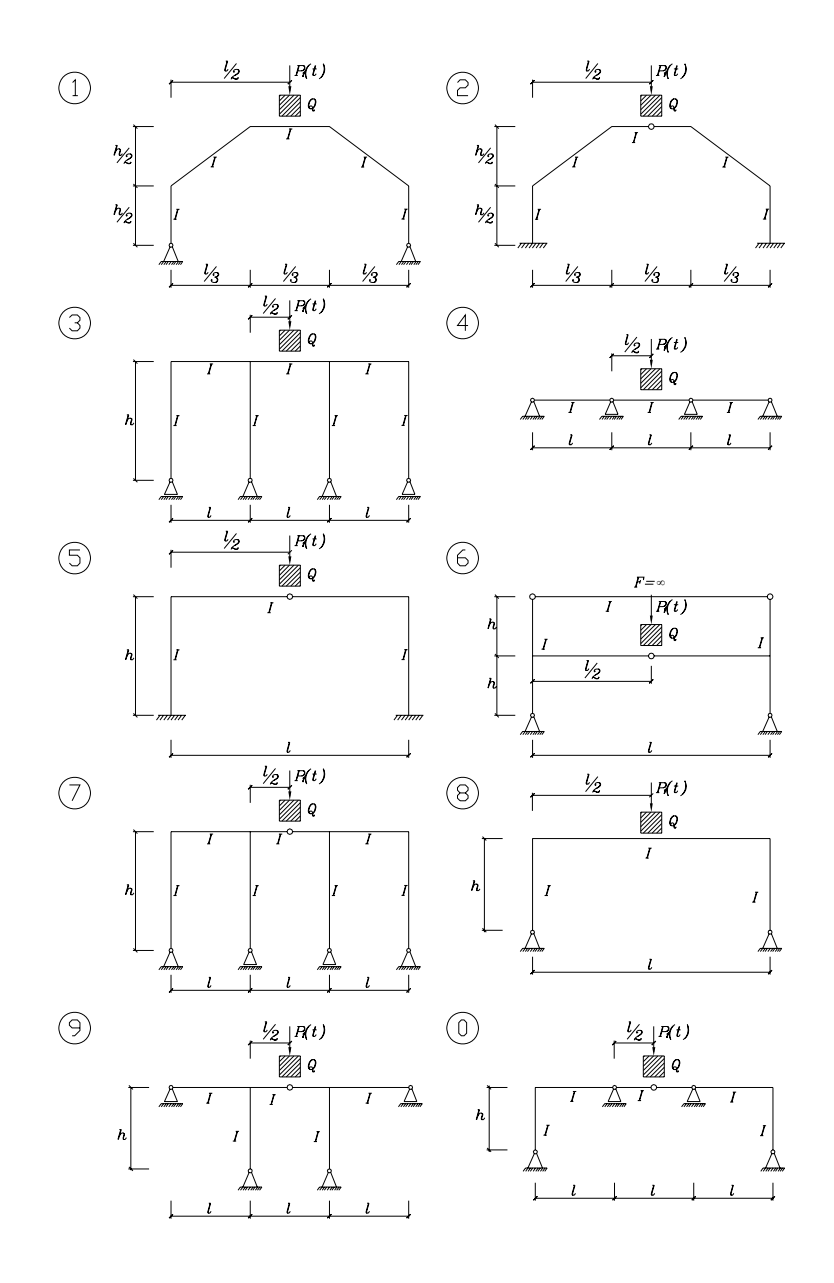

# БИБЛИОГРАФИЧЕСКИЙ СПИСОК

1. Анохин Н.Н. Строительная механика <sup>в</sup> примерах и задачах. Часть I и II. АСВ. М, 1999.

2. Дарков А.В., Клейн Г.К., Кузнецов В.И. Строительная механика. – М.: Высшая школа, 1976.

3. Дарков А.В., Шапошников Н.И. Строительная механика. – М.: Высш. шк., 1986.- 607 <sup>с</sup>..

4. Снитко Н.К. Строительная механика. – М.: Высшая школа, 1986.

5. Смирнов А.Ф., Александров А.В. Строительная механика, ч.I, ч.II, ч.III. – М.: Стройиздат, 1981.

6. Саргсян А.Е. Строительная механика. Основы теории <sup>с</sup> примерами расчета.  $M \cdot 2001$ 

7. Селюков В.М. Расчетно-проектировочные работы по строительной механике. – Мн.: Высшая школа, 1982.-160 <sup>с</sup>.

8. Руководство к практическим занятиям по строительной механике / Под ред. Г.К.Клейн. – М.: Высшая школа, 1997.

9. Руководство к практическим занятиям по специальному курсу строительной механики / Под ред. Г.К.Клейн, В.Г.Рекач. – М.: Высшая школа, 1972.

10. Стыцына В.К., Крюков А.А. Расчет статически определимых систем, <sup>ч</sup>.I, II. – Новгород: НПИ, 1985.

11. Стыцына В.К., Крюков А.А. Расчет статически неопределимых систем, <sup>ч</sup>.I, II. – Новгород: НПИ, 1985.

12. Крюков А.А., Стыцына В.К. Динамика и устойчивость стержневых систем, <sup>ч</sup>.I, II. – Новгород: НПИ, 1985.

13. Крюков А.А., Стыцына В.К. Матричные методы расчета стержневых систем, <sup>ч</sup>.I, II, III, IV. – Новгород: НПИ

14. Крюков А.А., Стыцына В.К. Расчет плоских стержневых систем методом конечных элементов на ЭВМ. – Новгород: НПИ, 1989.

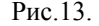

45